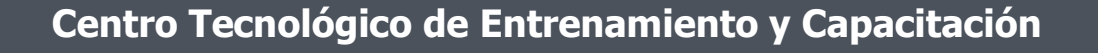

## **Excel Orientado a la Gestión del Capital Humano**

Excel al ser una herramienta robusta puede ser aplicada en el ámbito de la administración de recursos humanos, transformándose en un pilar para el análisis de datos dentro de las áreas de talento humano en las empresas. Este curso de capacitación es dictado en nuestras oficinas en Quito en nuestras modalidades regular o abierta, personalizado, y corporativo. Además para el resto de Ecuador está disponible en nuestra modalidad virtual

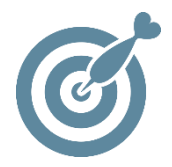

#### **Objetivo**

La finalizar el proceso de capacitación el participante está en condiciones de diseñar y manejar de forma práctica las funciones y herramientas para la **administración de recursos humanos.**

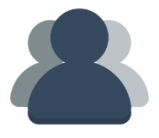

#### **¿A quién está destinado?**

El curso está dirigido a Directores de Recursos Humanos, Directores y Técnicos en Administración de Personal, y toda persona que sus actividades laborales tengan que ver con el área de talento humano.

**SETEC** 

#### **Conocimientos previos**

Excel a nivel intermedio.

### **www.cetececuador.com**

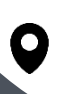

Dirección: Contacto: Correo electrónico: Av. Atahualpa Oe2-48 y Hernando de la Cruz (Sector UTE) - Edificio CETEC

(02)2433-940 / 3317-406 0958868001 / 0982315897

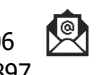

**[info@cetececuador.com](mailto:info@cetececuador.com)**

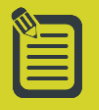

# Contenido

#### **1. Conocer las funciones de Excel para la búsqueda y tratamiento de datos de Recursos Humanos**

- 1.1. Funciones Buscar y Contar.
- 1.2. Funciones Promedio y Estadísticas.
- 1.3. Funciones condicionales.
- 1.4 Funciones de texto y fecha.

1.5. Ejercicios de adaptados al área de recursos humanos

#### **2. Operaciones para trabajar, ordenar y analizar datos de Recursos Humanos**

2.1. Operaciones para ordenar datos, aplicación de filtros y listas.

- 2.2. Análisis de datos mediante tablas dinámicas.
- 2.3. Operaciones con rangos, nombres y matrices.
- 2.4. Creación de una matriz como constante.

#### **3. Trabajar con Tablas y Gráficos Dinámicos en Recursos Humanos**

- 3.1. Crear Tablas Dinámicas
- 3.2. Comprender Tablas Dinámicas
- 3.3. Editar Tablas Dinámicas
- 3.4. Actualizar Información en una Tabla Dinámica
- 3.5. Agregar Campos a una Tabla Dinámica
- 3.6. Modificar Tablas Dinámicas
- 3.7. Agrupar Datos de Tablas Dinámicas
- 3.8. Agregar Filtro de Informe
- 3.9. Crear Gráficos Dinámicos

#### **4. Excel como herramienta en la creación de presentaciones avanzadas de Recursos Humanos**

- 4.1. Tipos de gráficos y su configuración.
- 4.2. Formatos condicionales.

4.3. Exportación de gráficos y tablas a Word y PowerPoint.

4.4. Intercambio de datos de o hacia Excel.

4.5. Elaboración y publicación de hojas de Excel en formato Web.

#### **5. Calculo de roles salariales para Recursos Humanos**

- 5.1. Proyecciones de Datos
- 5.2. Resolver Problemas Y Si y sus variantes
- 5.3. Utilizar Tablas de Datos
- 5.4. Crear y Manejar Escenarios
- 5.5. Crear un Resumen de Resultados de
- 5.6. Escenarios

#### **6. Restricción y protección de datos confidenciales en Excel.**

- 6.1. Protocolos básicos de seguridad.
- 6.2. Tipos y niveles de protección.

6.30 Protección de celdas aplicada a la creación de plantillas.

## **www.cetececuador.com**

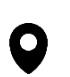

Dirección: Contacto: Contacto: Contacto: Correo electrónico: Av. Atahualpa Oe2-48 y Hernando de la Cruz (Sector UTE) - Edificio CETEC

(02)2433-940 / 3317-406

0958868001 / 0982315897

**[info@cetececuador.com](mailto:info@cetececuador.com)**